## Contrôle continu 2007-2008 INF251 Pointeurs - Récursivité – Listes – Piles – Files– Arbres

## Questions de cours (5 points)

• Donnez la structure d'un sommet pour un arbre binaire en allocation dynamique. Type sommet=structure

> valeur :type\_prédéfini ; gauche :^sommet ; droit:^sommet ; pere : 'sommet ;

- Un sommet d'un arbre peut-il contenir une chaine de caractère ?
- Oui il peut contenir tout type\_prédéfini. Cependant, pour des raisons de performance il n'est pas bon qu'un sommet contienne une information de taille importante.
- Donnez l'arbre binaire complet correspondant à l'arbre général suivant

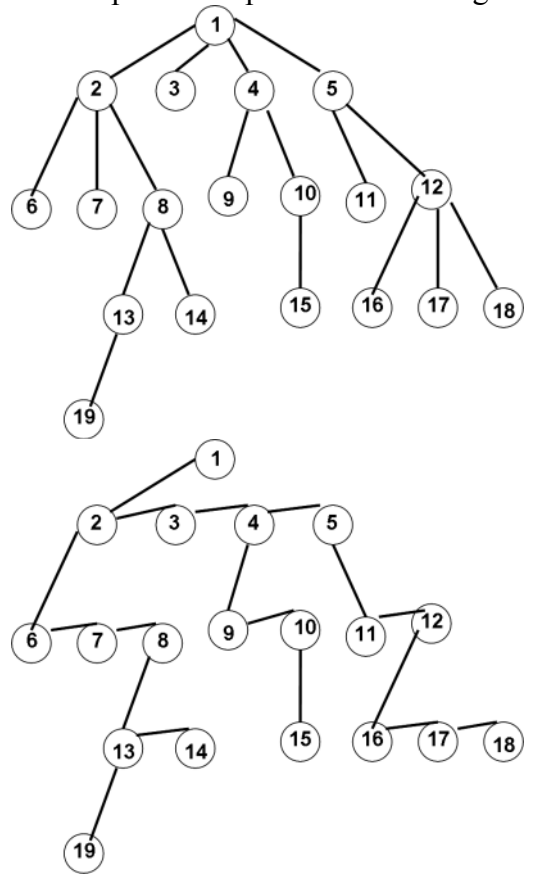

• Dessinez la mémoire, après la suite d'opérations suivante :

 var A : arbreBinaire de ^entier; var s :<sup>^</sup>entier; var p:^sommet;  $new(s)$  :  $s^{\wedge}=\Pi$  creerArbre(A,s) ; p=racine(A);

 pour i=1 à 3 pas 2 faire  $new(s)$  ;  $s^2=2^*i$ ; ajouterFilsGauche(P,s)  $new(s)$  :  $s^2=7*1+1$  ajouterFilsDroit(p,s) s=p;

finpour

De l'art de faire des trous dans la mémoire !!!!!!!!!!!!!!! Certaines portions seront inaccessibles car non libérées !

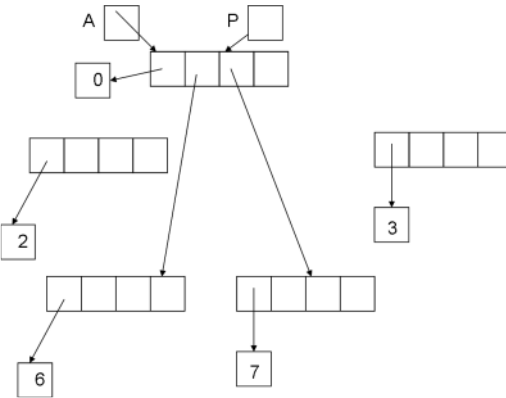

Pour vous exercer changez  $s=p$  en  $p=s$  (dernière instruction de boucle).

## Exercice 2 (5 points)

Soit l'arbre suivant :

$$
\begin{array}{c|ccccc}\n & & 10 & & & \\
 & & / & \searrow & & \\
 & 5 & & 14 & & & \\
 & / & & / & \searrow & & \\
 & 7 & & 3 & 16 & 11 & & \\
 & & \searrow & & / & & \\
 & & 4 & 13 & & & \\
\end{array}
$$

1 – Donner la liste des entiers en ordre préfixe, en ordre infixe et en ordre suffixe. Préfixe : 10,5,7,3,4,14,16,11,13

Infixe : 7,5,3,4,10,16,14,13,11

Suffixe : 7,4,3,5,16,13,11,14,10

2 – Quelle est la hauteur de cet arbre ?

La hauteur est 3(nombre d'arêtes du plus long chemin de la racine aux feuilles) 3 – Donnez un tas-min contenant les mêmes entiers

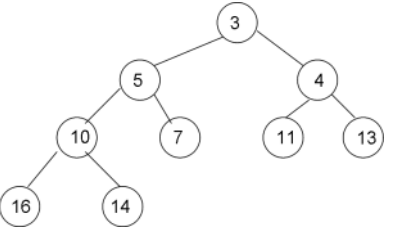

4 – Donnez un tas-max contenant les mêmes entiers

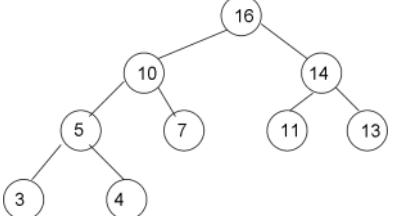

 Si U.taille>V.taille alors  $U$ .taille= $U$ .taille+ $1$ ; insererEnTete(U.L,A) ;

> $V$ .taille= $V$ .taille+ $I$ insererEnTete(V.L,A)

fonction detruire(ref  $L$  :listeSC de  $\land$ sommet) ;

 $d$ etruire( $V.L$ )  $retourner(U)$ ;

 detruire(U.L) retourner(V)

tantque  $L$  !=NIL faire supprimerEnTete(L)

sinon

finsi

fintantque

fin

fin

début

Exercice 2 (10 points) Ecrire une fonction qui renvoie la liste des sommets d'un des chemins de la racine à une feuille de longueur hauteur(A) 1 – En utilisant les primitives du type arbreBinaire Type listeAmelioree=structure L :listeSC de ^sommet ; taille :entier ; finstructure Fonction chemin(ref A: ^sommet) :listeAméliorée de ^sommet ; var U,V : listeAméliorée de ^sommet ; Début U.taille= $0$ : Si estFeuille(A) alors creerListe(U) ; insererEnTete(U.L,A) ; retourner(U) Sinon Si filsGauche $(A)$ !=NIL alors  $U=$ chemin(filsGauche(A)); Finsi V.taille= $0$ :  $Si$  filsDroit(A) !=NIL alors  $V=chemin(\widehat{f}$ ilsDroit $(A))$ ; Finsi Finsi

2 – En implémentant directement en allocation dynamique.

Il suffit dans ce qui précède de remplacer estFeuille(A) par  $A^{\wedge}$  gauche==NIL et  $A^{\wedge}$  droit==NIL filsGauche(A) par  $A^{\wedge}$ gauche !=NIL filsDroit(A) par  $A^{\wedge}$ .droit !=NIL

Listes simplement chainées (listeSC) fonction premier(val L:type\_liste): 'type\_predefini; fonction suivant(val L:type\_liste; val P:^type\_predefini):^type\_predefini; fonction listeVide(val L:type\_liste):booléen; fonction créer liste(ref L:type\_liste):vide; fonction insérerAprès(val x:type\_prédéfini;ref L:type\_liste; val P:^type\_predefini):vide; fonction insérerEnTete(val x:type\_prédéfini;ref L:type\_liste):vide; fonction supprimerAprès(ref L:type\_liste;val P:^type\_predefini):vide; fonction supprimerEnTete(ref L:type\_liste):vide; Listes doublement chainées (listeDC), On ajoute les primitives suivantes fonction dernier(val L:type\_liste):^type\_predefini; fonction précédent(val L:type\_liste; val P:^type\_predefini):^type\_predefini; Piles fonction valeur(ref P:pile de type\_predefini):type\_predefini; fonction pileVide(ref P:pile de type\_predefini):booléen; fonction empiler(ref P:pile de type\_predefini; val v:type\_predefini):vide; fonction dépiler (ref P:pile de type\_predefini):vide; fonction créerPile(P:pile de type\_predefini); Files fonction valeur(ref F:file de type\_predefini):type\_predefini; fonction fileVide(ref F:file de type\_predefini):booléen; fonction enfiler(ref F:file de type\_predefini; val v:type\_predefini):vide; fonction défiler (ref F:file de type\_predefini):vide; fonction créerFile(F:file de type\_predefini); ArbresBinaire fonction valeurSommet(val A:arbreBinaire de type\_prédéfini, val S:sommet):valeur\_prédéfini; fonction racine(val A:arbreBinaire de type\_prédéfini):sommet; fonction filsGauche(val A:arbreBinaire de type\_prédéfini, val S:sommet):sommet; fonction filsDroit(val A:arbreBinaire de type\_prédéfini, val S:sommet):sommet; fonction père(val A:arbreBinaire de type\_prédéfini, val S:sommet):sommet; fonction créerArbreBinaire(ref A:arbreBinaire de type\_prédéfini, val racine:type\_prédéfini):vide; fonction ajouterFilsGauche(val x:type\_prédéfini, ref A:arbreBinaire de type\_prédéfini, val S:sommet):vide; fonction ajouterFilsDroit(val x:type\_prédéfini, ref A:arbreBinaire de type\_prédéfini, val S:sommet):vide; fonction supprimerFilsGauche(ref A:arbreBinaire de type\_prédéfini, val S:sommet):vide; fonction supprimerFilsDroit(ref A:arbreBinaire de type\_prédéfini, val S:sommet):vide; Arbres Binaires en allocation dynamique

 fonction valeurSommet(val S:^sommet):valeur\_prédéfini; fonction racine(val A:arbreBinaire de type\_prédéfini):^sommet; fonction filsGauche( val S:^sommet):^sommet; fonction filsDroit( val S:^sommet):^sommet; fonction créerArbreBinaire(val racine:type\_prédéfini):^sommet; fonction ajouterFilsGauche(val x:type\_prédéfini, val S:^sommet):vide; fonction ajouterFilsDroit(val x:type\_prédéfini, val S:^sommet):vide; fonction supprimerFilsGauche(val S:^sommet):vide; fonction supprimerFilsDroit(val S:^sommet):vide; fonction grefferFilsDroit(ref s1:^sommet;ref s2:arbreBinaire):vide; fonction grefferFilsGauche(ref s1:^sommet;ref s2:arbreBinaire):vide; fonction elaguerFilsDroit(ref s1:^sommet):arbreBinaire; fonction elaguerFilsGauche(ref s1:^sommet):arbreBinaire ;